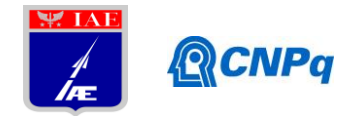

# **Relatório Parcial**

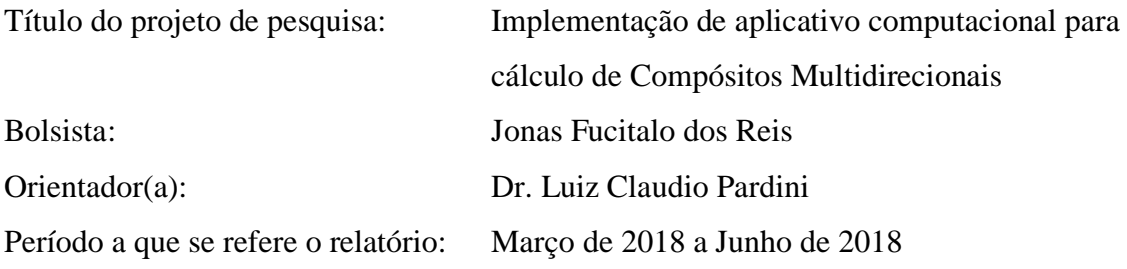

#### **Resumo**

Compósitos são materiais anisotrópicos, ou seja, suas propriedades variam em função da direção de medida. Assim, é necessário a determinação de um conjunto de constantes elásticas para caracterizá-lo. Isso pode ser efetuado experimentalmente, por meio de ensaios mecânicos, ou por meio analítico, computacionais utilizando aplicativos dedicados. Os métodos analíticos utilizam teorias de micromecânica e teoria clássica de lâminas, oriundas da mecânica dos sólidos. Para a maioria das aplicações aeronáuticas, os compósitos tradicionalmente são elementos delgados, cuja espessura geralmente não ultrapassa 10 mm. Foram desenvolvidas em décadas recentes, reforços multidirecionais, tornando necessário o desenvolvimento de aplicativos computacionais que contemplem o cálculo de constantes elásticas para essas novas estruturas, que contemplam aumento da tenacidade à fratura interlaminar e aumento na deformação interlaminar. A presente proposta de trabalho tem por objetivo implementar um aplicativo computacional de baixo custo, baseado na teoria de homoneização e micromecânica de compósitos estruturais, que contemple a estimativa das constantes elásticas simultaneamente, utilizando das características intrínsecas do reforço e da matriz componentes do compósito.

## **1. Introdução**

Os materiais são caracterizados por suas propriedades mecânicas, e consequentemente suas constantes elásticas. Usualmente, as propriedades mecânicas características de materiais são principalmente a resistência à tração, a resistência à compressão e a resistência ao cisalhamento. A rigidez inerente que pode ser medida por meio dessas propriedades é o módulo. No caso de materiais isotrópicos, as constantes elásticas, e particularmente o módulo

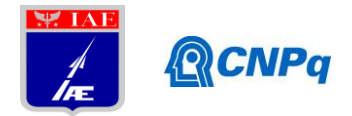

elástico, é caracterizado unicamente por um valor, independentemente da direção de medida. No caso de compósitos a situação é mais complexa, uma vez que as constantes elásticas vão depender da orientação das fibras de reforço.

Uma situação particular dos compósitos, refere-se aos compósitos de matriz de carbono e híbridos destes. Para esses materiais a situação de ensaio é mais delicada, independente do tipo de teste utilizado, uma vez que esses materiais são inerentemente frágeis. Particularmente, o ensaio de tração é mais crítico pois exige corpos de prova mais elaborados cujo suporte para fixação no equipamento de ensaio deve ser projetado para não danificar o mesmo. Assim, com o desenvolvimento da tecnologia de compósitos foram sendo avaliadas as opções de geometria de corpos de prova, conforme mostra a Figura 1. Durante o ensaio de tração de materiais , os resultados obtidos levam a obtenção de uma curva de tensão em função da deformação aplicada ao corpo de prova. Ocorre um crescimento monotônico da tensão em função da deformação até a ruptura. No limiar da curva, à níveis de tensão próximos de zero , a inclinação da curva é correspondente ao módulo elástico do material.

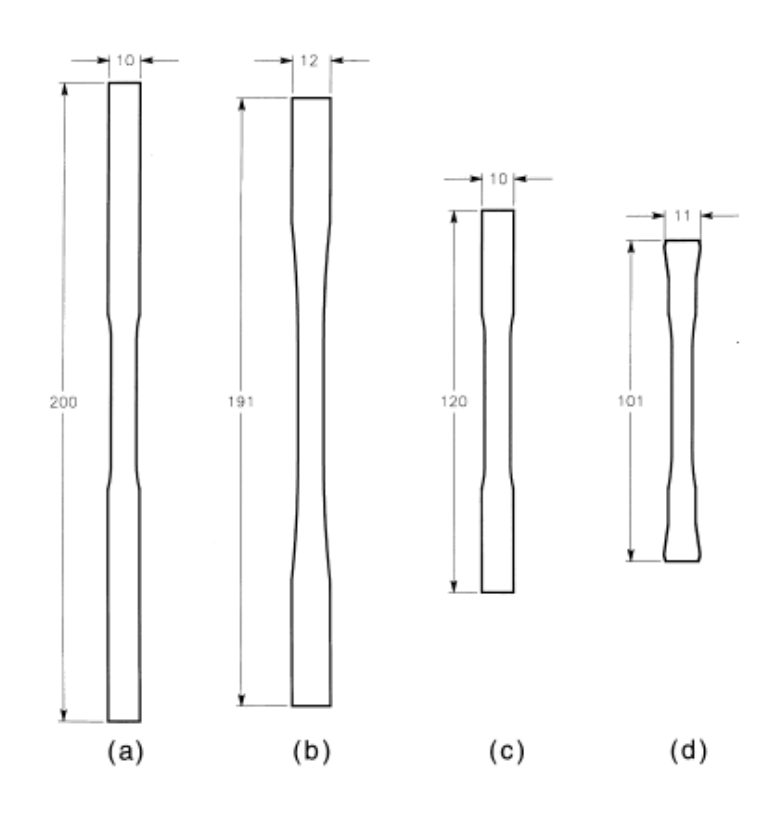

Figura 01. Exemplos de corpos de prova para ensaio de tração para compósitos de Carbono/Carbono e seus híbridos: (a–c) carregamento na face; (d) carregamento no ombro. Dimensões em mm.

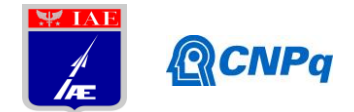

## **2. Metodologia**

De posse das equações pertinentes ao cálculo de constantes elásticas de compósitos multidirecionais, abordadas no relatório anterior, foi elaborado o algoritmo de cálculo para os mesmos. O fluxograma do algoritmo é mostrado esquematicamente na Figura 02. Inicialmente é necessário o conhecimento das propriedades intrínsecas de cada componente do compósito (fibras, matriz) e respectivas frações em volume de cada componente. Em um compósito unidirecional, por exemplo, que representa a orientação das direções do compósito as frações em volume de fibras de carbono e matriz epóxi, são respectivamente 60%/volume e 40%/volume. De posse desses valores o cálculo dos módulos longitudinais e de cisalhamento do compósito unidirecional é obtido. Feito isso, obtém-se as constantes elásticas locais.

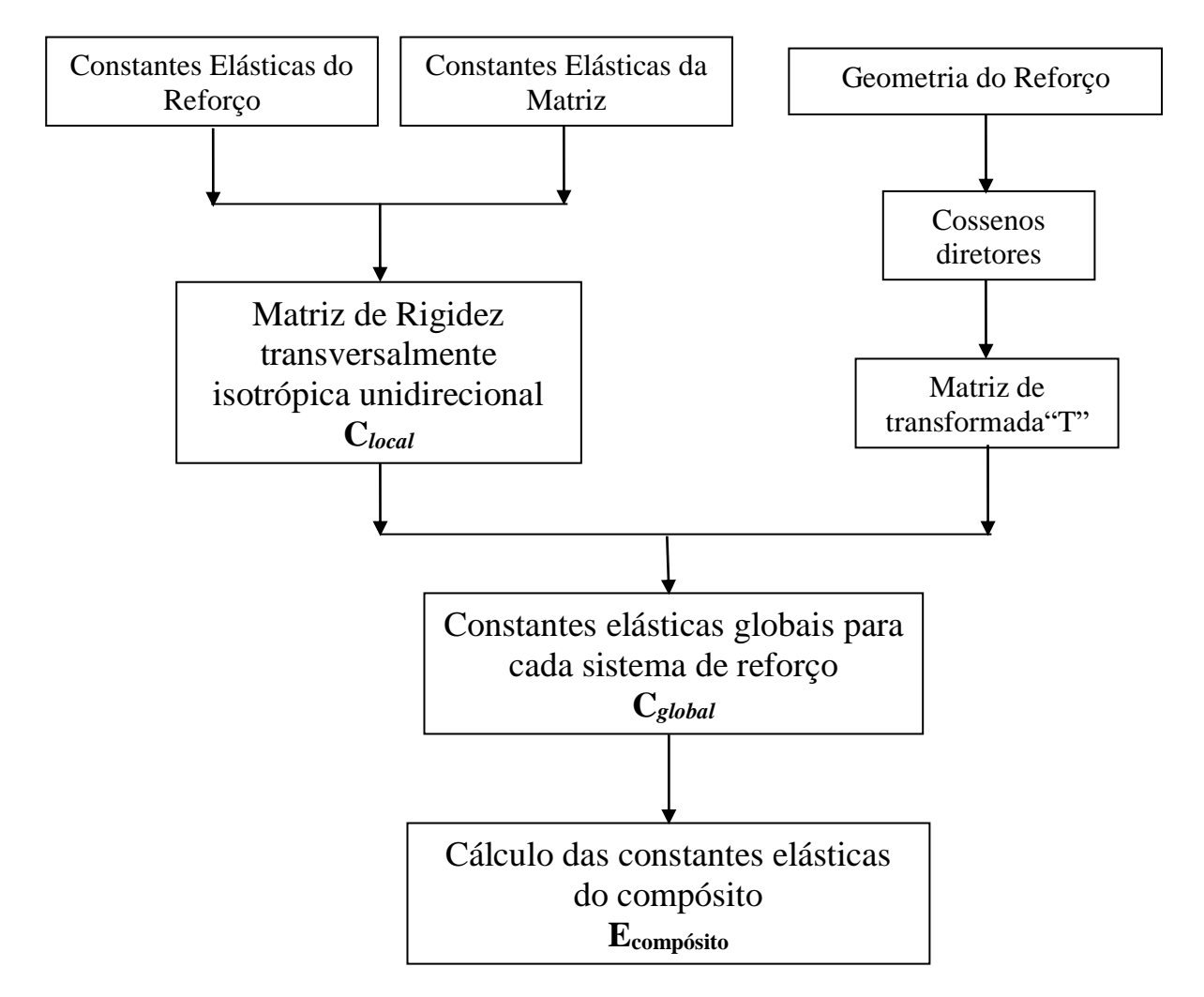

Figura 02 - Fluxograma simplificado relativo ao procedimento de cálculo da matriz de rigidez em compósitos.

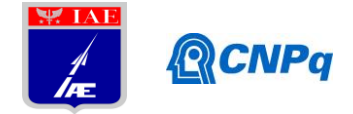

Para definir as orientações multidirecionais do compósito é necessário utilizar da representação de cossenos diretores. Para construir a matriz podemos analisar a Figura 03:

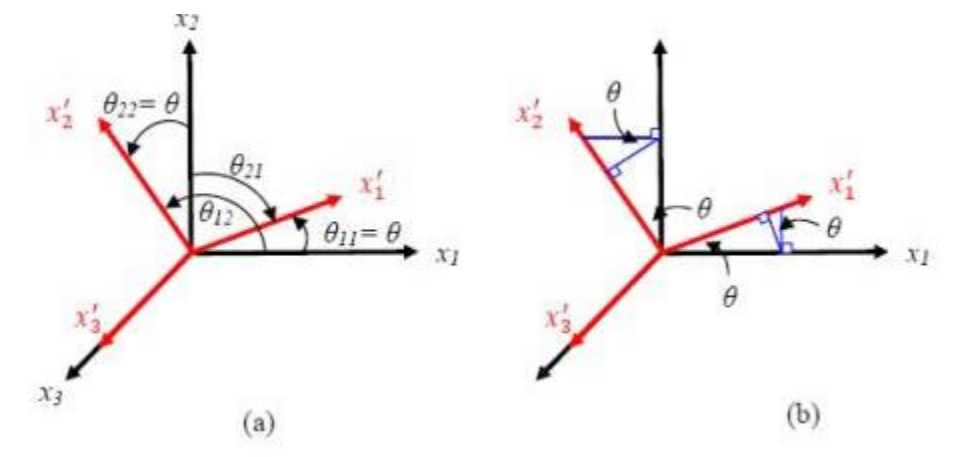

Figura 03 - Transformação no eixo x3.(a) Ângulo  $\theta_{ij}$  entre o eixo local e global; (b) Representação dos ângulos como  $\theta$ , já que neste caso:  $\theta_{11} = \theta_{22} = \theta$ .

Frequentemente é necessário transformar uma quantificação tensorial de um sistema de coordenadas para outro. Essa transformação de um tensor é feita utilizando os cossenos diretores do ângulo obtido entre o sistema de coordenadas inicial e o sistema final. Vamos utilizar os eixos xi para as coordenadas iniciais e xi' para as coordenadas finais. Agora precisamos encontrar os cossenos diretores (aij) para essa relação de transformação. Vamos utilizar a convenção de que o i de aij corresponde aos eixos iniciais e o j aos finais. A correspondência entre os cossenos diretores e essa convenção é mostrada na Tabela 1:

| De/para | x1'      | x2       | x3'      |
|---------|----------|----------|----------|
| x1      | $a_{11}$ | $a_{12}$ | $a_{13}$ |
| х2      | $a_{21}$ | $a_{22}$ | $a_{23}$ |
| x3      | $a_{31}$ | $a_{32}$ | $a_{33}$ |

Tabela 1. Cossenos diretores para um plano 3D, onde x<sub>i</sub> são os eixos globais e x<sub>i</sub>' os locais.

Tensão e deformação são tensores de segunda ordem, por isso ambos seguem a mesmas lei de transformação. Para transformar utilizando constantes de engenharia de deformação de cisalhamento, é necessário definir uma segunda matriz de transformação. Por isso definimos a matriz de transformação  $[T_1]$  para a transformação de tensão, e  $[T_2]$ para a transformação de

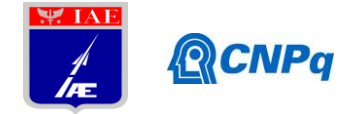

deformação utilizando as constantes de engenharia de deformação de cisalhamento. A tensão nas coordenadas locais (célula unitária do compósito) estão relacionadas com as coordenadas globais, segundo a equação 01.

$$
\sigma_{local} = T_{\sigma} \sigma_{global} \qquad (01)
$$

O mesmo vale para a deformação:

$$
\varepsilon_{local} = T_{\varepsilon} \varepsilon_{global} \qquad (02)
$$

Assim, a equação 03 é obtida.

$$
\varepsilon_{local} = C_{local}\sigma_{local} \quad (03)
$$
  

$$
T_{\sigma}\sigma_{global} = C_{local}T_{\varepsilon}\varepsilon_{global} \quad (04)
$$
  

$$
e,
$$
  

$$
\sigma_{global} = T_{\sigma}^{-1}C_{local}T_{\varepsilon}\varepsilon_{global} \quad (05)
$$

A transformação da matriz de elasticidade local para a matriz de elasticidade global é representada pela equação 06.

$$
C_{global} = T_{\sigma}^{-1} C_{local} T_{\varepsilon} \tag{06}
$$

onde  $C_{global}$  e  $C_{local}$  são as matrizes global e local de elasticidade, respectivamente, e  $T_{\sigma}$  e  $T_{\epsilon}$ são as matrizes de transformação de tensão e deformação, respectivamente. Devido à ortogonalidade das matrizes,  $T_{\sigma}$  e  $T_{\varepsilon}$  possuem a seguinte relação:

$$
T_{\sigma}^{-1} = T_{\varepsilon}^{T} \quad (07)
$$

A equação 06 pode ser escrita na forma da equação 08.

$$
C_{global} = T_{\varepsilon}^{T} C_{local} T_{\varepsilon} \tag{1}
$$

Considerando um material ortotrópico, que representa o caso de materiais compósitos, onde a deformação e análise da falhas são facilitadas ao referenciar componentes de tensão e deformação e suas relações com o sistema de coordenadas do material (1, 2, 3). Esses componentes de tensão e deformação estão relacionados com os do sistema de coordenadas principal(x, y, z) pela equação $[\sigma]_{1,2,3} = [T] [\sigma]_{x,y,z}$  $(2).$ 

$$
[\sigma]_{1,2,3} = [T] [\sigma]_{x,y,z} (2)
$$

<span id="page-4-0"></span>Assim sendo, obtem-se a matriz transformada T, representada a seguir.

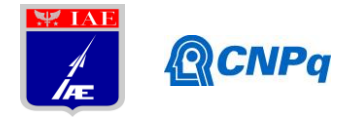

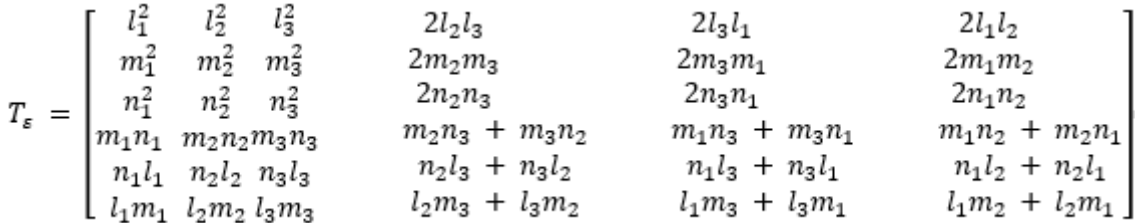

#### **3. Resultados**

**ESTUDO DE CASO - COMPÓSITO BIDIRECIONAL - 45°**, com reforço de fibras de carbono e matriz resina epóxi. As propriedades da fibra de carbono e matriz epóxi são obtidas da literatura. Para o cosseno diretor pode obter :

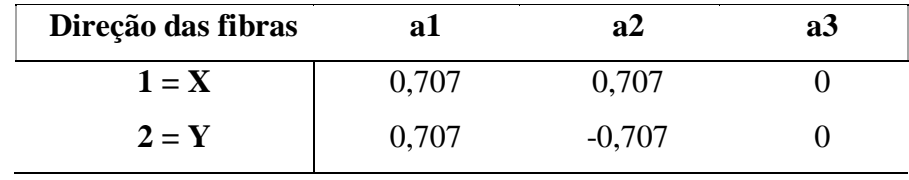

## **Para a direção 1:**

Diagonal =  $\sqrt{a}1^2 + a2^2 + a3^2 = 1$ 

$$
11 = a1/ad = 0,707/1 = 0,707
$$

$$
12 = a2/ad = 0,707/1 = 0,707
$$

$$
13 = a3/ad = 0/1 = 0
$$

 $m1 = \sqrt{1 - 11^2} = 0,707$ 

Será utilizado um vetor auxiliar k para obter os demais valores:

$$
k1 = 12^{2} + 13^{2} = 0,5
$$
  
\n
$$
k2 = 2 * 11 * 12 * m1 = 0,707
$$
  
\n
$$
k3 = 13^{2} * m1^{2} + 11^{2} * m1^{2} - 13^{2} = 0 + 0,25 - 0 = 0,25
$$
  
\n
$$
m2 = -k2 - \sqrt{\frac{k2^{2} - 4 * k1 * k3}{2 * k1}} = -0,707 - \sqrt{\frac{0.5 - 4 * 0.5 * 0.25}{2 * 0.5}} = -0,707
$$
  
\n
$$
m3 = \sqrt{1 - m1^{2}} - m2^{2} = 0
$$

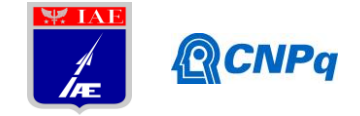

 $n1 = 12 * m3 - 13 * m2 = 0,707 * 0 - 0 * -0,707 = 0$  $n2 = 13 * m1 - 11 * m3 = 0 * 0,707 - 0,707 * 0 = 0$  $n3 = 0,707 * -0,707 -0,707 * 0,707 = -1$ 

Então, os cossenos diretores referentes ao compósito unidirecional (vareta) na célula unitária), para o compósito bidirecional são os seguintes

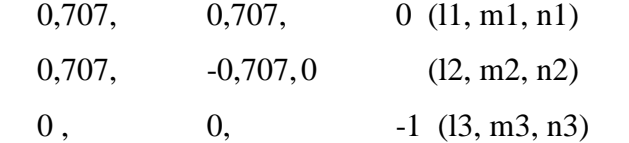

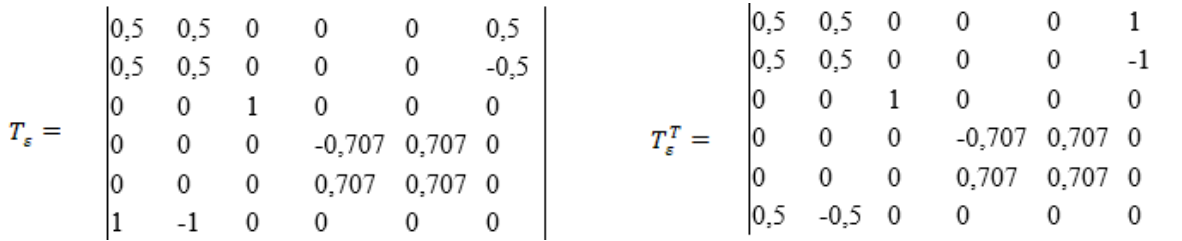

Aplicando a equação 51 , pode-se obter a **matriz de rigidez global** para o compósito.

Para a direção 1:

 $C_{global} = T_{\varepsilon}^{T} C_{local} T_{\varepsilon}$  $C_{global} = \begin{bmatrix} 0.5 & 0.5 & 0 & 0 & 0 & 0 & -0.5 \\ 0.5 & 0.5 & 0 & 0 & 0 & 0 & -0.5 \\ 0 & 0 & 1 & 0 & 0 & 0 & 0 \\ 0 & 0 & 0 & -0.707 & 0.707 & 0 \\ 1 & 1 & 0 & 0 & 0 & -1 \end{bmatrix} \hspace{0.2cm} \times \begin{bmatrix} 141,98 & 2,89 & 2,77 & 0 & 0 & 0 \\ 2,89 & 10,89 & 4,42 & 0 & 0 & 0 \\ 2,77 & 4,42$ 

Para a direção 1 obtém-se a matriz global com os valores:

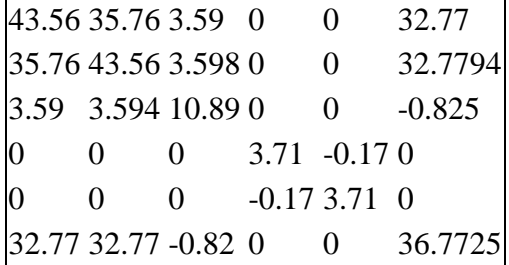

# **Para a direção 2:**

Diagonal =  $\sqrt{a}1^2 + a2^2 + a3^2 = 1$ 

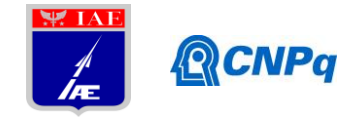

 $11 = a1/ad = 0,707/1 = 0,707$  $12 = a2/ad = -0,707/1 = -0,707$  $13 = a3/ad = 0/1 = 0$ 

 $m1 = \sqrt{1 - 11^2} = 0,707$ 

Será utilizado um vetor auxiliar k para encontrar os outros valores:

$$
k1 = 122 + 132 = 0,5
$$
  
\n
$$
k2 = 2 * 11 * 12 * m1 = -0,707
$$
  
\n
$$
k3 = 132 * m12 + 112 * m12 - 132 = 0 + 0,25 - 0 = 0,25
$$

$$
m2 = -k2 - \sqrt{\frac{k2^2 - 4 * k1 * k3}{2 * k1}} = 0,707 - \sqrt{\frac{0.5 - 4 * 0.5 * 0.25}{2 * 0.5}} = 0,707
$$
  

$$
m3 = \sqrt{1 - m1^2 - m2^2} = 0
$$

n1 = l2 \* m3 – l3 \* m2 = -0,707 \* 0 – 0 \* 0,707 = 0 n2 = l3 \* m1 – l1 \* m3 = 0 \* 0,707 – 0,707 \* 0 = 0 n3 = l1 \* m2 – m1 \* l2 = 0,707 \* 0,707 – 0,707 \* -0,707 = 1

Então, os cossenos diretores referentes ao compósito unidirecional (vareta) na célula unitária), para o compósito bidirecional são os seguintes

0,707, 0,707, 0 (11, m1, n1)  
\n-0,707, 0,707, 0 (12, m2, n2)  
\n0, 0, 1 (13, m3, n3)  
\n
$$
T_{\varepsilon} = \begin{bmatrix}\n0.5 & 0.5 & 0 & 0 & 0 & -0.5 \\
0.5 & 0.5 & 0 & 0 & 0 & 0.5 \\
0 & 0 & 1 & 0 & 0 & 0 \\
0 & 0 & 0 & 0.707 & 0.707 & 0 \\
0 & 0 & 0 & -0.707 & 0.707 & 0 \\
1 & -1 & 0 & 0 & 0 & 0\n\end{bmatrix}\n\begin{aligned}\nT_{\varepsilon}^{T} = \begin{bmatrix}\n0.5 & 0.5 & 0 & 0 & 0 & 1 \\
0.5 & 0.5 & 0 & 0 & 0 & -1 \\
0 & 0 & 1 & 0 & 0 & 0 \\
0 & 0 & 0 & 0.707 & -0.707 & 0 \\
0 & 0 & 0 & 0.707 & 0.707 & 0 \\
0 & 0 & 0 & 0.707 & 0.707 & 0 \\
-0.5 & 0.5 & 0 & 0 & 0 & 0\n\end{bmatrix}\n\end{aligned}
$$

Assim, pode-se obter a **matriz de rigidez global** para o compósito.

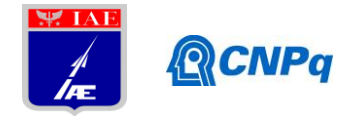

Para a direção 2:

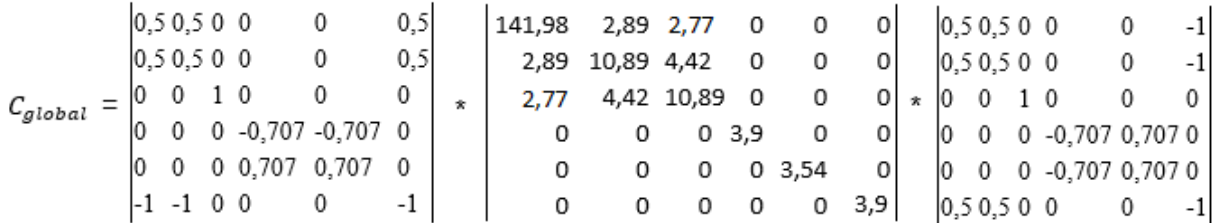

Para a direção 2 teremos a matriz global com os valores:

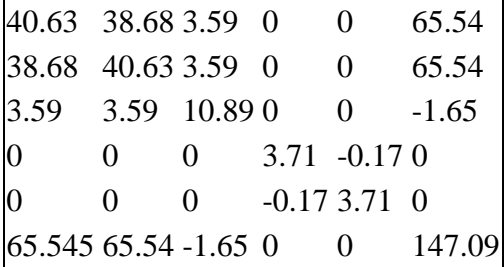

Agora, multiplicando as 2 matrizes obtidas pela fração em volume de reforço e somadas,:

43.5635.763.59 0  $\Omega$ 32.77 40.63 38.68 3.59 0 65.54  $\Omega$ 35.76 43.56 3.59 0 0 32.77 38.68 40.63 3.59 0 0 65.54  $3.59$  3.59 10.89 0 0 -0.82  $3.59$  3.59 10.89 0 0 -1.65  $\ast$  0,3/0,6 + 0  $0 \t 0 \t 3.71 \t -0.170$  $0 \t 0 \t 3.71 \t -0.170$ l0  $*$  0,3 / 0,6 =  $0 \t 0 \t -0.173.710$  $\vert$ 0  $0 \t 0 \t -0.173.710$ lo  $65.54565.54 - 1.65000147.09$  $32.7732.77 - 0.8200036.77$ 

Somando as duas matrizes, calcula-se a matriz de rigidez global:

 $\sim$ 

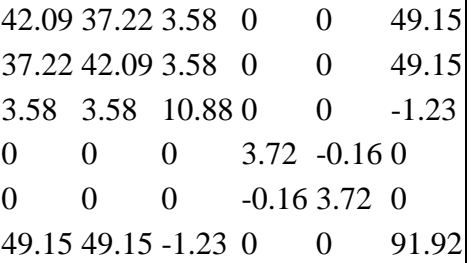

Invertendo esta matriz, obtemos a matriz de flexibilidade:

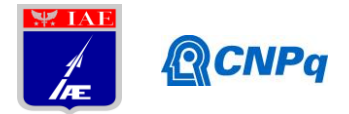

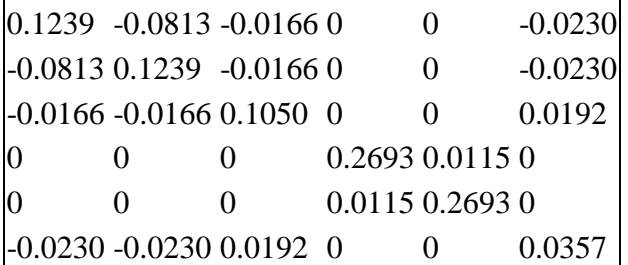

De onde obtém-se as constantes elásticas, Ex=8,1 MPa; Ey=8,1 MPa; Ez = 9,5 MPa, Gyz = 3,7

MPa ;  $G_{xz} = 3.7 \text{ MPa}$ ;  $G_{xy} = 28 \text{ MPa}$ ;  $v_{xy} = 0.65$ ;  $v_{zx} = 0.13$ ;  $v_{zy} = v_{yz} = 0.13$ .

Os resultados calculados são exibidos em tela, conforme mostrado no relatório anterior.

## **4. Próximas Etapas**

Disponibilizar aplicativo computacional para cálculo de constantes elásticas de compósitos com reforço multidirecional.

## **5. Conclusões**

Foi desenvolvido aplicativo computacional em Visual Basic (++C), baseado no método de homogeneização, para cálculo de constantes elásticas de compósitos com reforço multidirecional, com base em micromecânica de compósitos.

Os resultados dos cálculos efetuados são similares aos valores da literatura encontrados em literatura.

# **6. Divulgação dos Resultados**

Será publicado trabalho inicial no V CIMATec/2018 (http://www.cimatech.com.br/).

# **Referências**

DANIEL, I. M.; ISHAI, O. **Engineering mechanics of composite materials.** Nova Iorque: Oxford, 2006.

MOHITE, P. M. **Composite materials and structures.** Kanpur: Aerospace Engineering IIT Kanpur, 2012.